*DC Drives Formulas...* 1/9

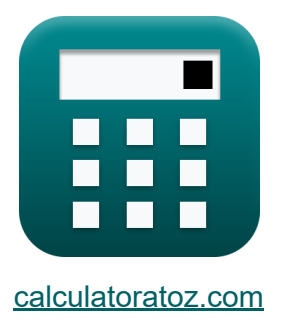

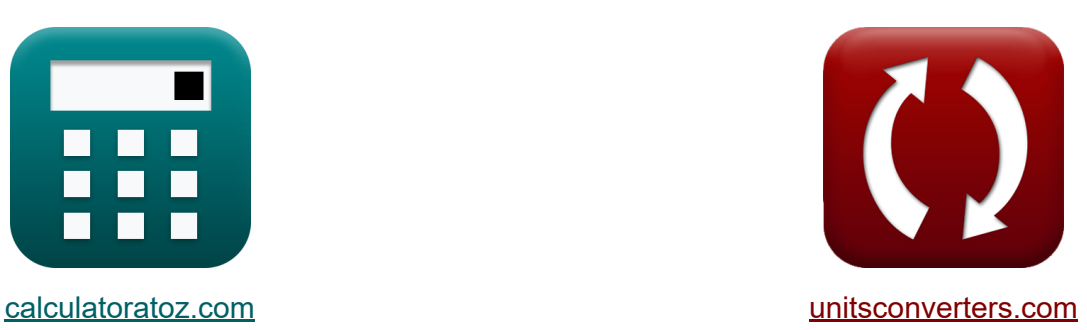

# **Napędy prądu stałego Formuły**

[Kalkulatory!](https://www.calculatoratoz.com/pl) Przykłady! [konwersje!](https://www.unitsconverters.com/pl)

Przykłady!

Zakładka **[calculatoratoz.com](https://www.calculatoratoz.com/pl)**, **[unitsconverters.com](https://www.unitsconverters.com/pl)**

Najszerszy zasięg kalkulatorów i rośnięcie - **30 000+ kalkulatorów!** Oblicz z inną jednostką dla każdej zmiennej - **W wbudowanej konwersji jednostek!**

Najszerszy zbiór miar i jednostek - **250+ pomiarów!**

Nie krępuj się UDOSTĘPNIJ ten dokument swoim znajomym!

*[Zostaw swoją opinię tutaj...](https://docs.google.com/forms/d/e/1FAIpQLSf4b4wDgl-KBPJGChMJCxFlqrHvFdmw4Z8WHDP7MoWEdk8QOw/viewform?usp=pp_url&entry.1491156970=Nap%C4%99dy%20pr%C4%85du%20sta%C5%82ego%20Formu%C5%82y)*

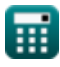

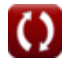

# **Lista 11 Napędy prądu stałego Formuły**

# **Napędy prądu stałego**

### **Napędy jednofazowe**

#### **1) Moc wejściowa jednofazowych napędów z pełną przetwornicą**

$$
\boldsymbol{\kappa}\!\left|\mathbf{P}_{\text{in}}=\left(\frac{2\cdot\sqrt{2}}{\pi}\right)\cdot\cos(\alpha)\right|
$$

$$
\mathsf{ex}\left[0.307926 \mathrm{W}=\left(\frac{2 \cdot \sqrt{2}}{\pi}\right) \cdot \cos(70°)\right]
$$

#### **2) Średnie napięcie pola jednofazowych napędów półprzetwornicowych R.**

$$
\begin{aligned} \mathbf{K} \boxed{\text{V}_{\text{f}(\text{semi})} = \left(\frac{\text{V}_{\text{m}}}{\pi}\right) \cdot (1+\cos(\alpha))} \\ \mathbf{ex} \boxed{93.97922\text{V} = \left(\frac{220\text{V}}{\pi}\right) \cdot (1+\cos(70°))} \end{aligned}
$$

**[Otwórz kalkulator](https://www.calculatoratoz.com/pl/average-field-voltage-of-single-phase-semi-converter-drives-calculator/Calc-14640)** 

**[Otwórz kalkulator](https://www.calculatoratoz.com/pl/input-power-of-single-phase-full-converter-drives-calculator/Calc-42069)** 

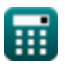

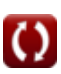

#### **3) Średnie napięcie twornika jednofazowego napędu przetwornicy półfalowej**

$$
\boldsymbol{\kappa} \boxed{\text{V}_{\text{a(half)}} = \frac{\text{V}_{\text{m}}}{2 \cdot \pi} \cdot (1 + \cos(\alpha))}
$$

**[Otwórz kalkulator](https://www.calculatoratoz.com/pl/average-armature-voltage-of-single-phase-half-wave-converter-drive-calculator/Calc-14613)** 

$$
\boxed{\text{ex}}\, 46.98961 \text{V} = \frac{220 \text{V}}{2 \cdot \pi} \cdot (1 + \cos(70°))
$$

#### **4) Średnie napięcie twornika jednofazowych napędów z pełnym konwerterem**

$$
\kappa\boxed{\text{V}_{\text{a(full)}}=\frac{2\cdot\text{V}_{\text{m}}\cdot\cos(\alpha)}{\pi}}
$$
ex 47.90209V = 
$$
\frac{2\cdot220 \text{V}\cdot\cos(70°)}{\pi}
$$

**[Otwórz kalkulator](https://www.calculatoratoz.com/pl/average-armature-voltage-of-single-phase-full-converter-drives-calculator/Calc-14641)** 

#### **5) Wartość skuteczna prądu diody swobodnej w napędach przetwornic półfalowych**

$$
\int \mathbf{K} \mathbf{I}_{\text{fdr}} = \mathbf{I}_{\text{a}} \cdot \sqrt{\frac{\pi + \alpha}{2 \cdot \pi}}
$$
\n
$$
\text{ex } 25\text{A} = 30\text{A} \cdot \sqrt{\frac{\pi + 70^{\circ}}{2 \cdot \pi}}
$$

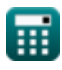

#### **6) Wartość skuteczna prądu tyrystorowego w napędach przetwornic półfalowych**

1 2

$$
\mathbf{\kappa}\Bigg|\mathrm{I}_{\mathrm{sr}}=\mathrm{I}_{\mathrm{a}}\cdot\left(\frac{\pi-\alpha}{2\cdot\pi}\right)^{\frac{1}{2}}
$$

 $\boxed{\textbf{ex}}$  16.58312A = 30A  $\cdot$   $\big[$   $\cdot$  $\pi - 70$ °  $\frac{1}{2 \cdot \pi}$  $\frac{1}{2}$ 

### **Napędy trójfazowe**

**7) Maksymalny moment obrotowy w napędach silników indukcyjnych** 

$$
\kappa\boxed{\zeta_{\max}=\left(\frac{3}{2\cdot\omega_{\mathrm{s}}}\right)\cdot\frac{V_1^2}{r_1+\sqrt{r_1^2+\left(x_1+x_2\right)^2}}}
$$

$$
\begin{aligned} \text{ex} \\ 127.8202 \text{N}^* \text{m} = \left( \frac{3}{2 \cdot 157 \text{m/s}} \right) \cdot \frac{\left( 230 \text{V} \right)^2}{0.6 \Omega + \sqrt{\left( 0.6 \Omega \right)^2 + \left( 1.6 \Omega + 1.7 \Omega \right)^2}} \end{aligned}
$$

 $0.4\Omega$  $\frac{1}{0.1}$ 

#### **8) Moc szczeliny powietrznej w trójfazowych napędach silników indukcyjnych**

 $f{\mathbf x}\, {\mathbf P}_{\scriptscriptstyle\cal E} = 3\cdot {\mathbf I}_2^2$  $\boxed{\text{ex}}$   $21.93485\text{W} = 3\cdot(1.352\text{A})^2\cdot \Big($  .  $\frac{2}{2} \cdot \Big($  .  $\overline{\textbf{r}_{2}}$  $\frac{2}{s}$ 

**[Otwórz kalkulator](https://www.calculatoratoz.com/pl/air-gap-power-in-three-phase-induction-motor-drives-calculator/Calc-42115)** 

© [calculatoratoz.com](https://calculatoratoz.com/). A [softusvista inc.](https://softusvista.com/) venture!

$$
\pmb{\textcircled{\small{1}}}
$$

**[Otwórz kalkulator](https://www.calculatoratoz.com/pl/rms-value-of-thyristor-current-in-half-wave-converter-drives-calculator/Calc-42025)** 

**[Otwórz kalkulator](https://www.calculatoratoz.com/pl/maximum-torque-in-induction-motor-drives-calculator/Calc-42114)** 

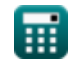

*DC Drives Formulas...* 5/9

**9) Napięcie na zaciskach twornika w przetwornicach półfalowych** 

**[Otwórz kalkulator](https://www.calculatoratoz.com/pl/armature-terminal-voltage-in-half-wave-converter-drives-calculator/Calc-42123)** 

**[Otwórz kalkulator](https://www.calculatoratoz.com/pl/average-field-voltage-of-three-phase-semi-converter-drive-calculator/Calc-14656)** 

**[Otwórz kalkulator](https://www.calculatoratoz.com/pl/average-armature-voltage-of-three-phase-full-converter-drives-calculator/Calc-14657)** 

$$
\mathbf{r} \left( V_{o} = \left( \frac{3 \cdot V_{\text{ml}}}{2 \cdot \pi} \right) \cdot \cos(\alpha) \right)
$$

$$
\textbf{ex}\left[34.29354 \text{V}=\left(\frac{3\cdot 210 \text{V}}{2\cdot \pi}\right)\cdot\cos(70^{\circ})\right]
$$

**10) Średnie napięcie pola trójfazowego napędu półprzetwornicy** 

$$
\kappa\!\!\left[\mathrm{V}_{\mathrm{f(semi\_3p)}}=\frac{3\cdot\mathrm{V_m}\cdot(1+\cos(\alpha))}{2\cdot\pi}\right]
$$

$$
\boxed{\text{ex}} 140.9688 \text{V} = \frac{3 \cdot 220 \text{V} \cdot (1+\cos(70°))}{2 \cdot \pi}
$$

#### **11) Średnie napięcie twornika trójfazowych przemienników z pełną przetwornicą**

$$
\mathbf{K}\left[\mathbf{V}_{\text{a(full\_3p)}}=\frac{3\cdot\sqrt{3}\cdot V_{\text{m}}\cdot\cos(\alpha)}{\pi}\right]
$$

$$
\boxed{\text{ex}}{124.4533 \text{V} = \frac{3 \cdot \sqrt{3} \cdot 220 \text{V} \cdot \cos(70°)}{\pi}}
$$

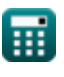

# **Używane zmienne**

- **I<sup>2</sup>** Prąd wirnika *(Amper)*
- **I<sup>a</sup>** Prąd twornika *(Amper)*
- **Ifdr** Wartość skuteczna prądu diody swobodnej *(Amper)*
- **Isr** Wartość skuteczna prądu źródłowego *(Amper)*
- **P<sup>g</sup>** Moc szczeliny powietrznej *(Wat)*
- **Pin** Moc wejściowa *(Wat)*
- **r<sup>1</sup>** Rezystancja stojana *(Om)*
- **r<sup>2</sup>** Opór wirnika *(Om)*
- **s** Poślizg
- **V<sup>1</sup>** Napięcie terminala *(Wolt)*
- **Va(full)** Napięcie twornika pełnego napędu *(Wolt)*
- **Va(full\_3p)** Napięcie twornika pełnego napędu w trzech fazach *(Wolt)*
- **Va(half)** Napięcie twornika połowy napędu *(Wolt)*
- **Vf(semi)** Napięcie pola półprzewodnikowego *(Wolt)*
- **Vf(semi\_3p)** Napięcie pola półprzemiennika w trzech fazach *(Wolt)*
- **V<sup>m</sup>** Szczytowe napięcie wejściowe *(Wolt)*
- **Vml** Maksymalne napięcie sieciowe *(Wolt)*
- **V<sup>o</sup>** Średnie napięcie wyjściowe *(Wolt)*
- **x<sup>1</sup>** Reakcja wycieku stojana *(Om)*
- **x<sup>2</sup>** Reakcja wycieku wirnika *(Om)*
- **α** Kąt opóźnienia tyrystora *(Stopień)*

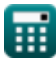

*DC Drives Formulas...* 7/9

- **ζmax** Maksymalny moment obrotowy *(Newtonometr)*
- **ω<sup>s</sup>** Prędkość synchroniczna *(Metr na sekundę)*

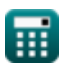

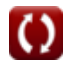

# **Stałe, funkcje, stosowane pomiary**

- Stały: **pi**, 3.14159265358979323846264338327950288 *Archimedes' constant*
- Funkcjonować: **cos**, cos(Angle) *Trigonometric cosine function*
- Funkcjonować: **sqrt**, sqrt(Number) *Square root function*
- Pomiar: **Prąd elektryczny** in Amper (A) *Prąd elektryczny Konwersja jednostek*
- Pomiar: **Prędkość** in Metr na sekundę (m/s) *Prędkość Konwersja jednostek*
- Pomiar: **Moc** in Wat (W) *Moc Konwersja jednostek*
- Pomiar: **Kąt** in Stopień (°) *Kąt Konwersja jednostek*
- Pomiar: **Odporność elektryczna** in Om (Ω) *Odporność elektryczna Konwersja jednostek*
- Pomiar: **Potencjał elektryczny** in Wolt (V) *Potencjał elektryczny Konwersja jednostek*
- Pomiar: **Moment obrotowy** in Newtonometr (N\*m) *Moment obrotowy Konwersja jednostek*

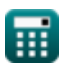

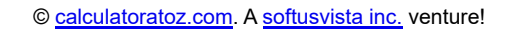

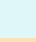

### **Sprawdź inne listy formuł**

- **Choppery Formuły**
- **Prostowniki sterowane Formuły**
- **Napędy prądu stałego Formuły Formuły**
- **Falowniki Formuły**
- **Prostownik sterowany krzemem Formuły**
- **Regulator przełączający**
- 
- **Niesterowane prostowniki Formuły**

Nie krępuj się UDOSTĘPNIJ ten dokument swoim znajomym!

### **PDF Dostępne w**

[English](https://www.calculatoratoz.com/PDF/Nodes/2790/Dc-drives-Formulas_en.PDF) [Spanish](https://www.calculatoratoz.com/PDF/Nodes/2790/Dc-drives-Formulas_es.PDF) [French](https://www.calculatoratoz.com/PDF/Nodes/2790/Dc-drives-Formulas_fr.PDF) [German](https://www.calculatoratoz.com/PDF/Nodes/2790/Dc-drives-Formulas_de.PDF) [Russian](https://www.calculatoratoz.com/PDF/Nodes/2790/Dc-drives-Formulas_ru.PDF) [Italian](https://www.calculatoratoz.com/PDF/Nodes/2790/Dc-drives-Formulas_it.PDF) [Portuguese](https://www.calculatoratoz.com/PDF/Nodes/2790/Dc-drives-Formulas_pt.PDF) [Polish](https://www.calculatoratoz.com/PDF/Nodes/2790/Dc-drives-Formulas_pl.PDF) [Dutch](https://www.calculatoratoz.com/PDF/Nodes/2790/Dc-drives-Formulas_nl.PDF)

*12/17/2023 | 1:02:54 PM UTC [Zostaw swoją opinię tutaj...](https://docs.google.com/forms/d/e/1FAIpQLSf4b4wDgl-KBPJGChMJCxFlqrHvFdmw4Z8WHDP7MoWEdk8QOw/viewform?usp=pp_url&entry.1491156970=Nap%C4%99dy%20pr%C4%85du%20sta%C5%82ego%20Formu%C5%82y)*

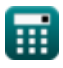